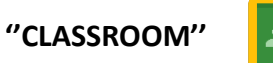

Classroom è un'applicazione sviluppata da [Google](https://it.wikipedia.org/wiki/Google) per le scuole e le università;

Consente di ottimizzare i compiti, rafforzare la collaborazione e agevolare la comunicazione, per rendere l'insegnamento più produttivo e significativo.

I docenti possono creare corsi, distribuire compiti, inviare feedback e tenere tutto sotto controllo, in un unico posto.

Classroom si integra inoltre perfettamente le altre applicazione di G Suite come Calendar, Meet e Drive.

## **STRUTTURA**

Ogni docente crea un corso/classe corrispondente a ciascuna classe reale;

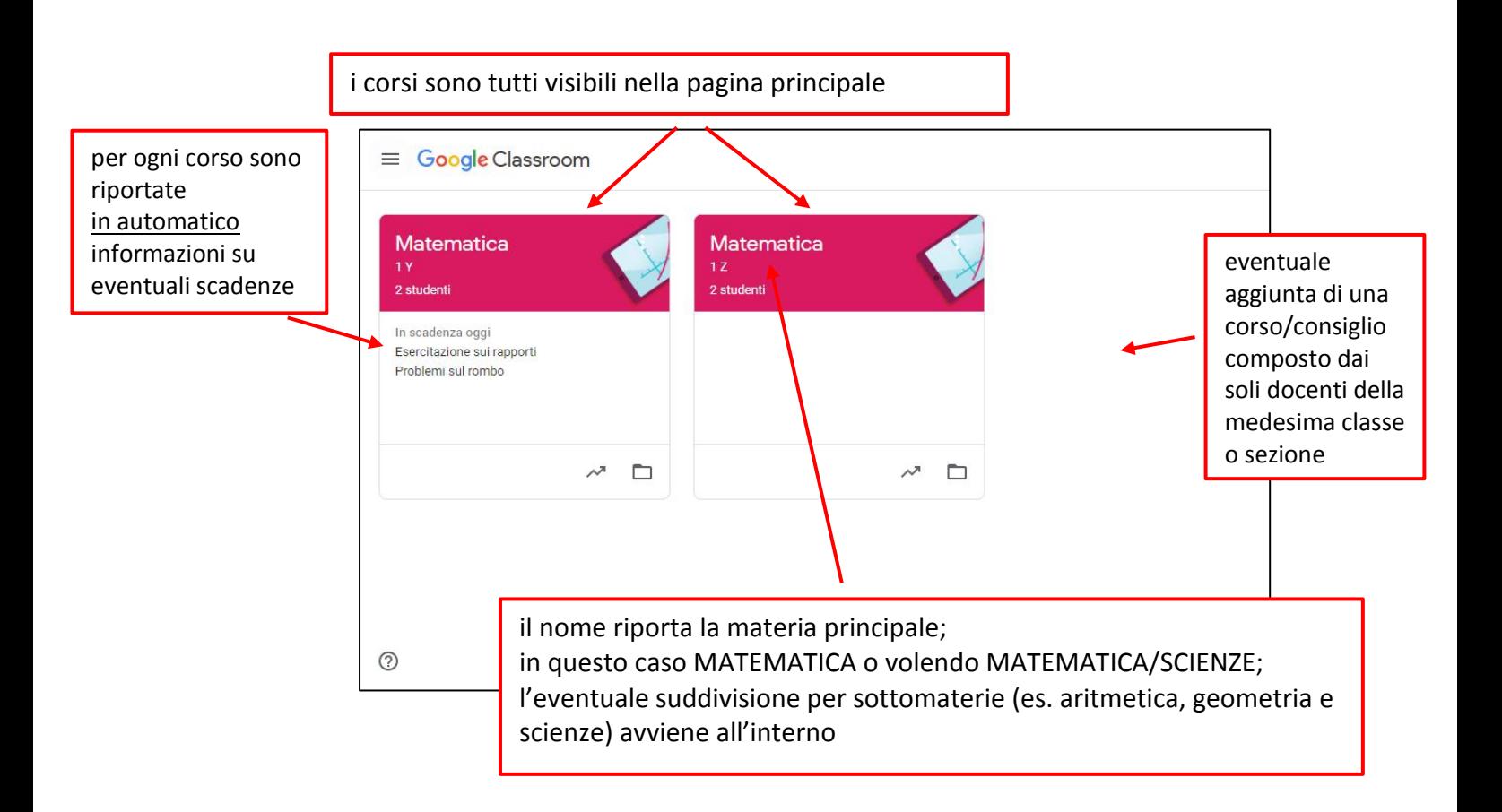

# **UNICO CANALE PER GLI INSEGNANTI E PER GLI ALUNNI PERCHÉ QUANDO SI ACCEDE ALL'AMBIENTE CLASSROOM SI TROVANO TUTTE LE PROPRIE CLASSI**

Classroom utilizza quattro sezioni principali:

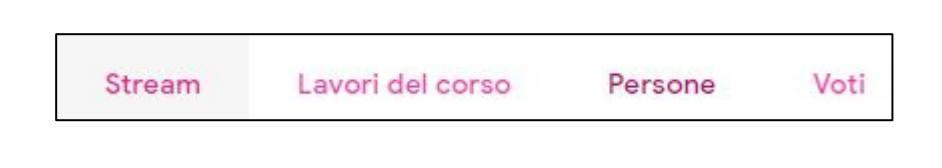

Si accede direttamene nella sezione **STREAM**

#### **STREAM**

Si utilizza principalmente per la comunicazione tra docente e studenti

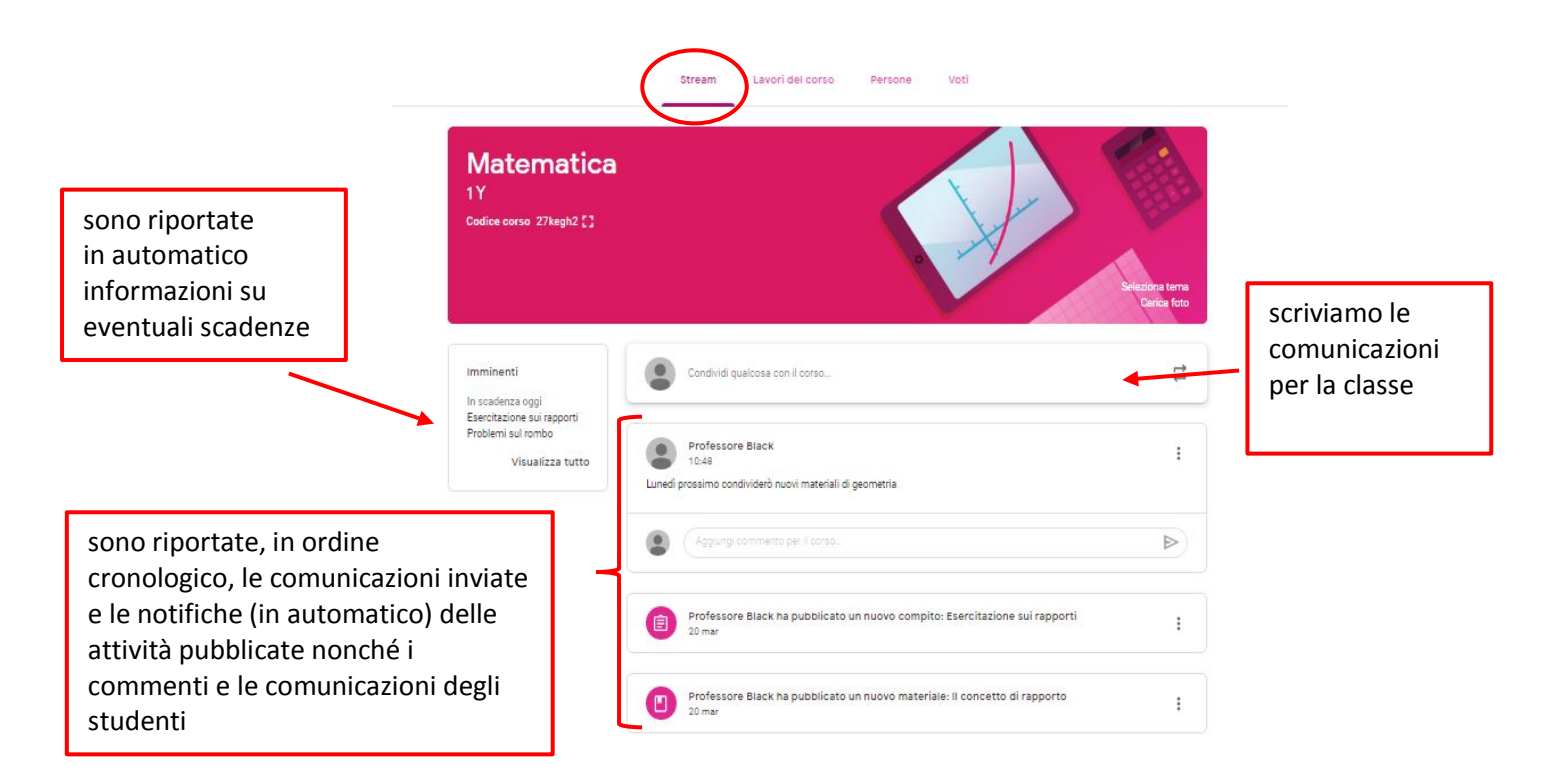

## **LAVORI DEL CORSO**

La sezione LAVORI DEL CORSO serve per la gestione di tutti i materiali sia in uscita che in entrata

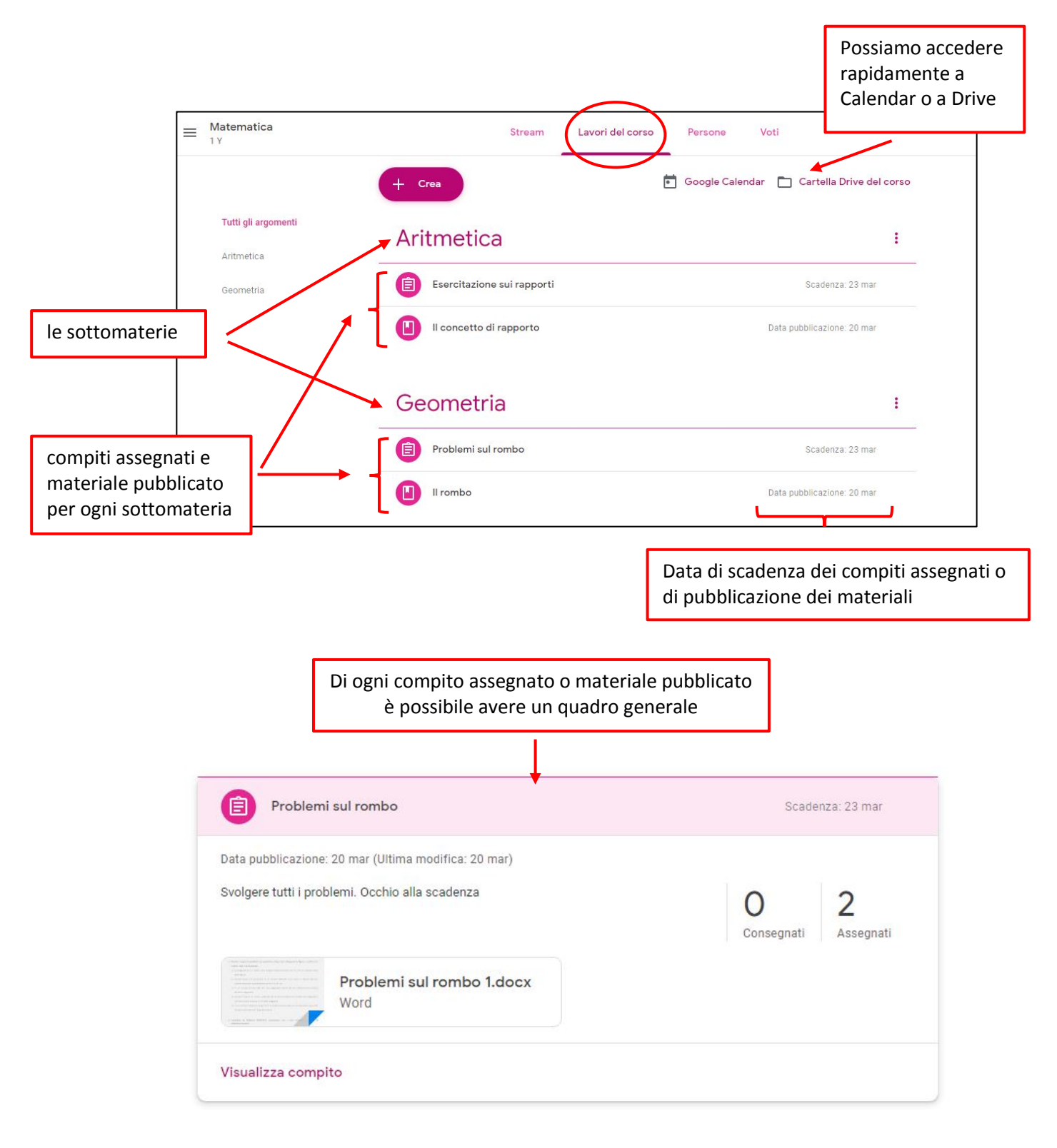

**MENO PASSAGGI DA EFFETTUARE NELLO SCAMBIO DI CONSEGNE E DI COMPITI: I COMPITI SCRITTI SONO SPEDITI INDIVIDUALMENTE IN FILE INDIVIDUALI SU CUI I RAGAZZI LAVORANO SENZA BISOGNO DI SCARICARE NULLA E CHE POI REINVIANO CLICCANDO SEMPLICEMENTE UN PULSANTE.**

## **PERSONE**

La sezione PERSONE mostra la composizione della classe

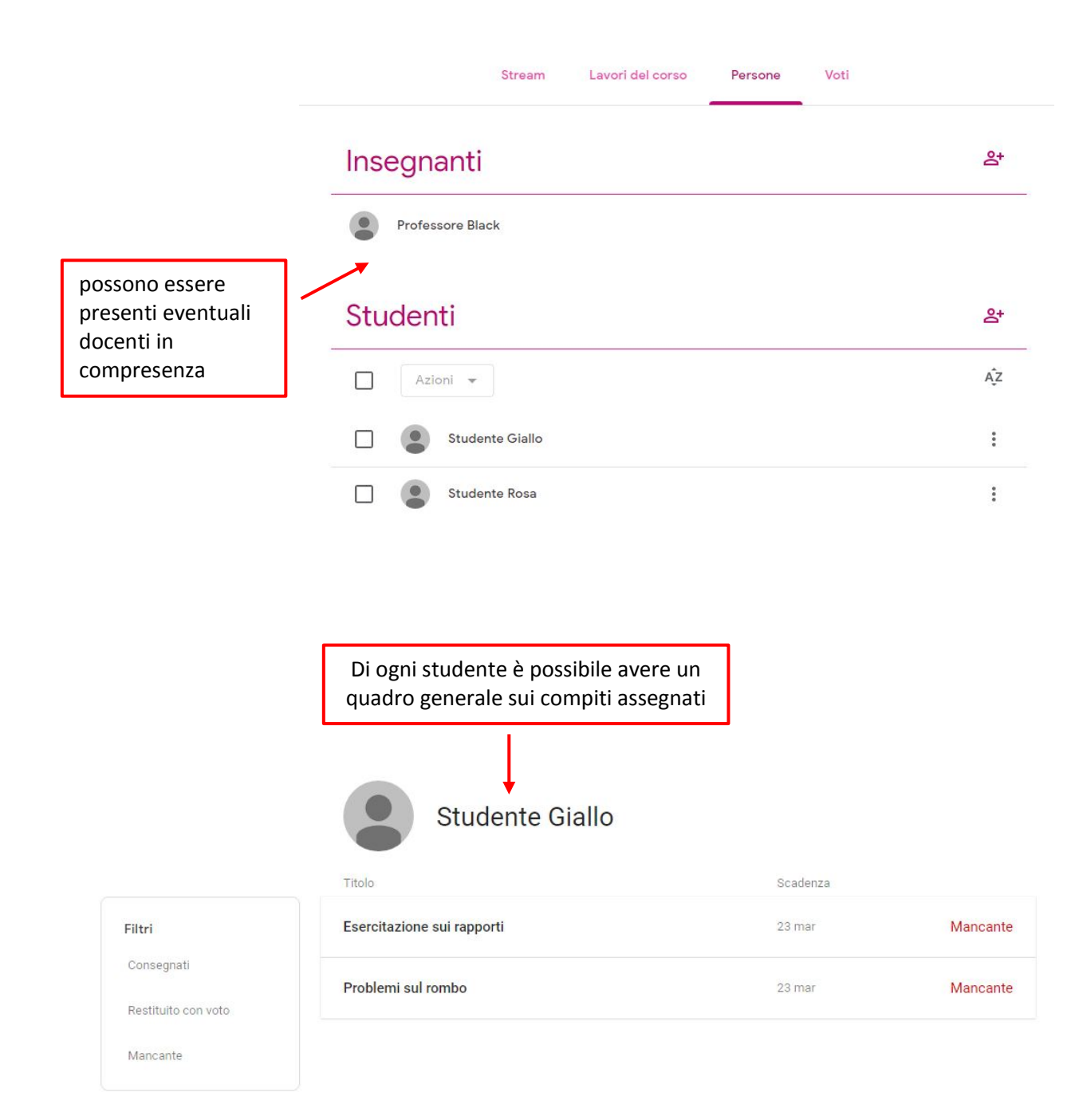

#### **VOTI**

La sezione VOTI svolge la funzione di registro;

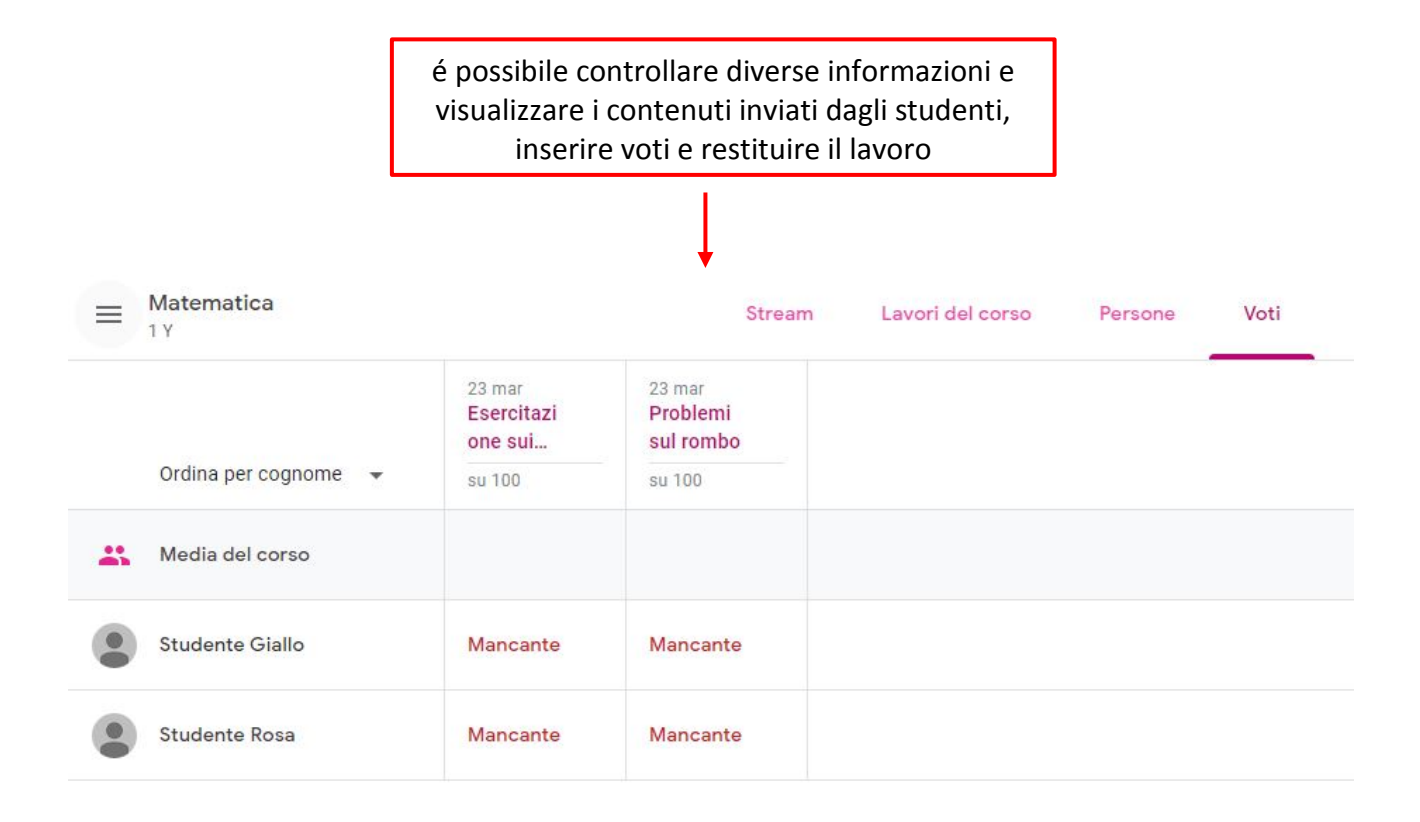

#### **HOME**

 $\equiv$  Google Classroom

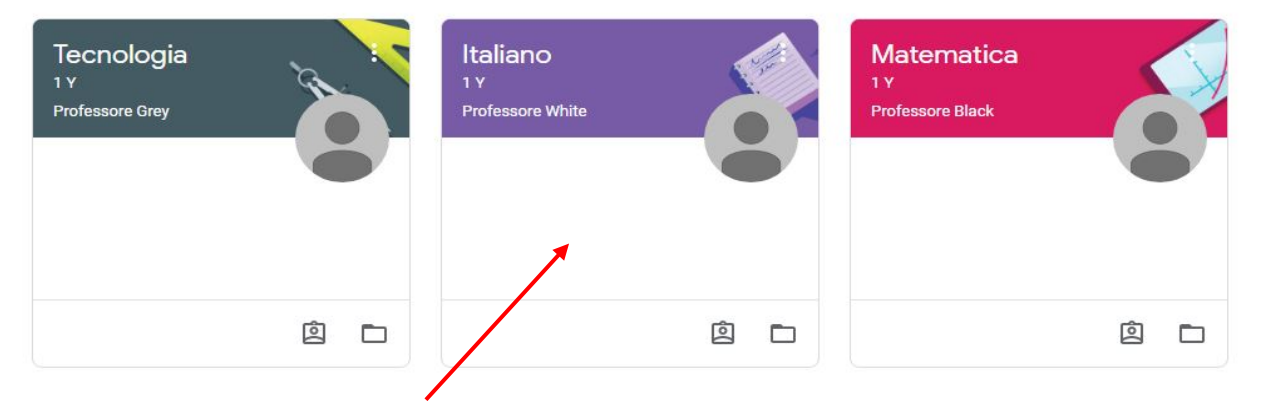

lo studente può vedere le eventuali scadenze relative ai compiti

#### **STREAM**

Persone

Lavori del corso Stream **Matematica** 1Y Imminenti Condividi qualcosa con il corso... Nessun lavoro in scadenza a breve. Bene! Visualizza tutto Professore Black **COL**  $\vdots$  $23$  mar Lunedì prossimo condividerò nuovi materiali di geometria Aggiungi commento per il corso.  $\triangleright$ ۰ Professore Black ha pubblicato un nuovo compito: Esercitazione sui rapporti  $\vdots$ 自  $20$  mar Professore Black ha pubblicato un nuovo materiale: Il concetto di rapporto n  $\colon$  $20<sub>mar</sub>$ Professore Black ha pubblicato un nuovo compito: Problemi sul rombo  $\vdots$ 值 20 mar (Ultima modifica: 20 mar)

# **LAVORI DEL CORSO**

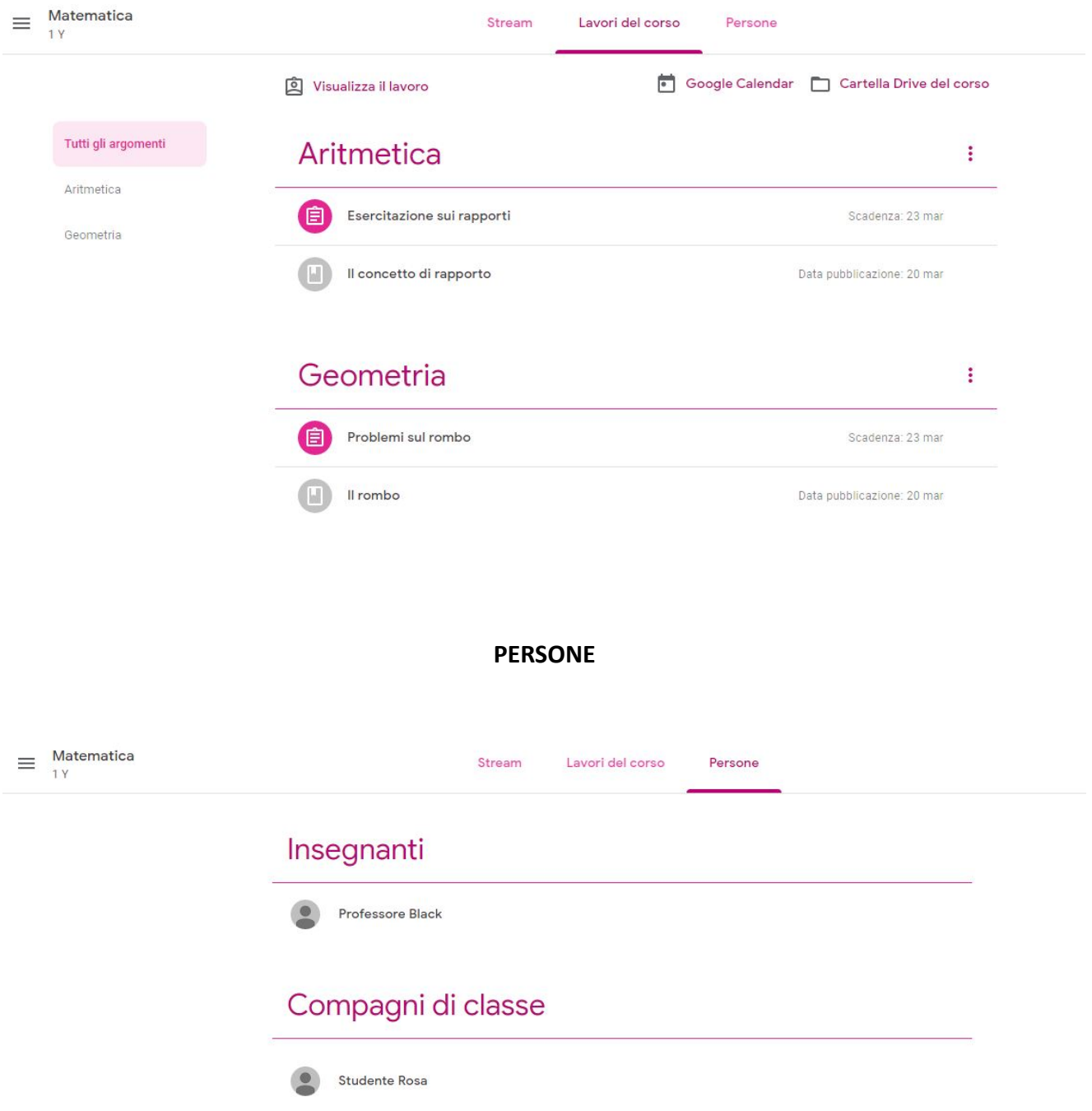

Per lo studente non è possibile visualizzare le informazioni dei suoi compagni di classe

Lo studente non visualizza la sezione VOTI

 $\sim$ 

# IN CONCLUSIONE:

# MODALITÀ PIÙ SEMPLICI E DIRETTE, MINOR DISPERSIONE, RISPARMIO DI TEMPO E MAGGIOR INTERATTIVITÀ CON GLI ALUNNI